# **Oracle® Communications ASAP**

Release Notes

Release 7.3

#### **E61085-02**

March 2021

This document provides release notes for Oracle Communications ASAP release 7.3.

### **About This Document**

This document includes the following sections:

- **[New Features](#page-0-0)**
- **[Fixes in This Release](#page-1-0)**
- **[Known Problems](#page-2-0)**
- [Deprecated Features](#page-3-0)

### <span id="page-0-0"></span>**New Features**

The new features in this release of ASAP are:

- [Oracle Database 12c Support](#page-0-1)
- [Oracle WebLogic 12c Support](#page-0-2)
- [Oracle Communications Design Studio 7.3](#page-1-1)

**Note:** If you are installing ASAP 7.3.0.3 or a later patch, refer to the corresponding patch readme for updated information on software requirements. Software requirements can change depending on the patch you're installing. The patch readme is packaged with the patch software on My Oracle Support.

#### <span id="page-0-1"></span>**Oracle Database 12***c* **Support**

ASAP introduces support for Oracle Database 12*c.*

This support includes:

- Oracle Database Server 12*c* (12.1.0.2)
- Oracle Database Client 11*g* (11.2.0.4) and 12*c* (12.1.0.2)

#### <span id="page-0-2"></span>**Oracle WebLogic 12***c* **Support**

ASAP introduces support for Oracle WebLogic 12*c.*

This support includes:

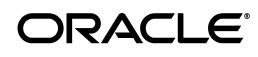

■ Oracle WebLogic Server 12*c* (12.1.2 and 12.1.3)

#### <span id="page-1-1"></span>**Oracle Communications Design Studio 7.3**

ASAP 7.3 supports Design Studio release 7.3.

### <span id="page-1-0"></span>**Fixes in This Release**

This release of ASAP contains enhancements and bug fixes. Refer to the patch readme files available on the My Oracle Support web site:

https://support.oracle.com/

The following table lists the bugs fixed in ASAP 7.3.

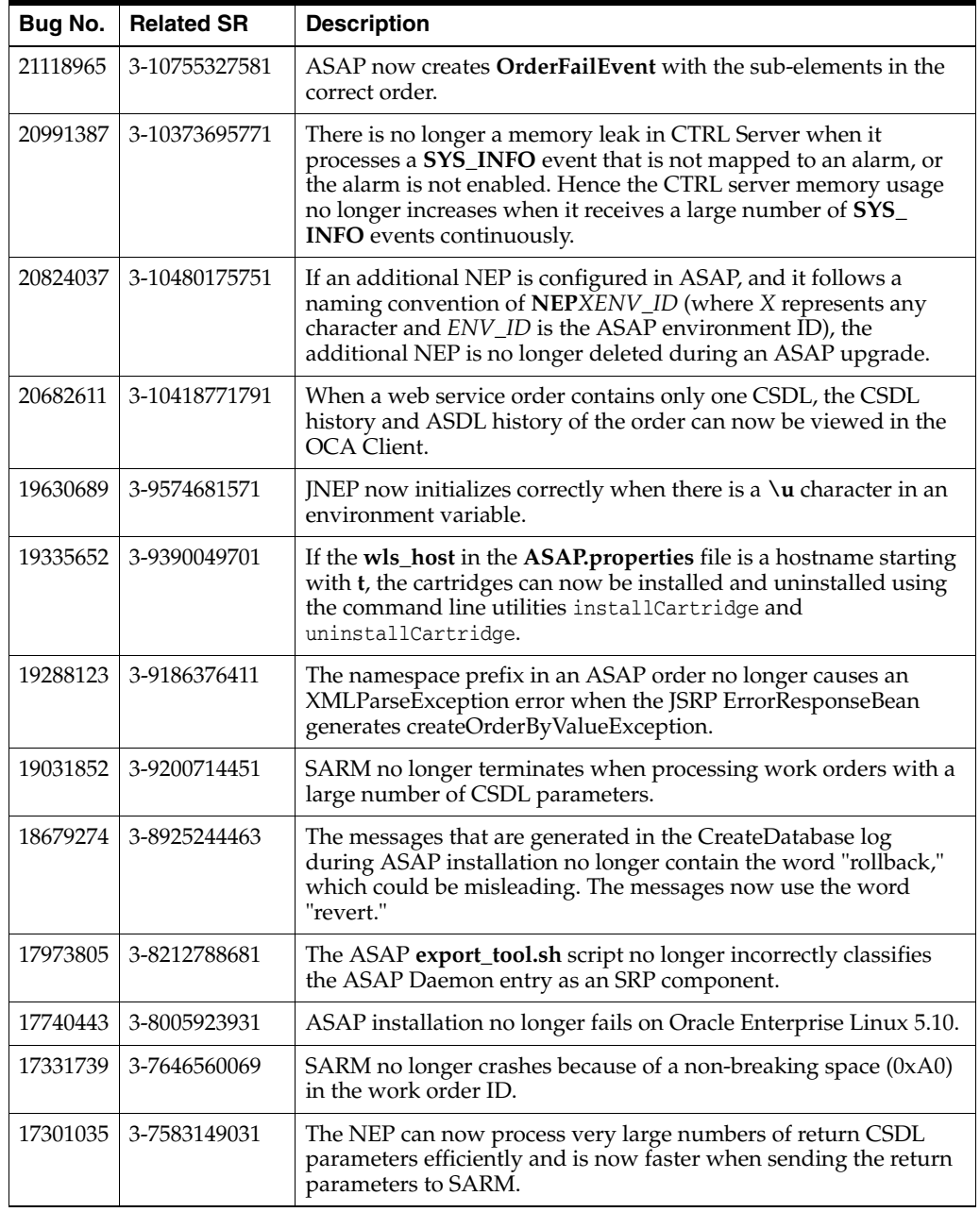

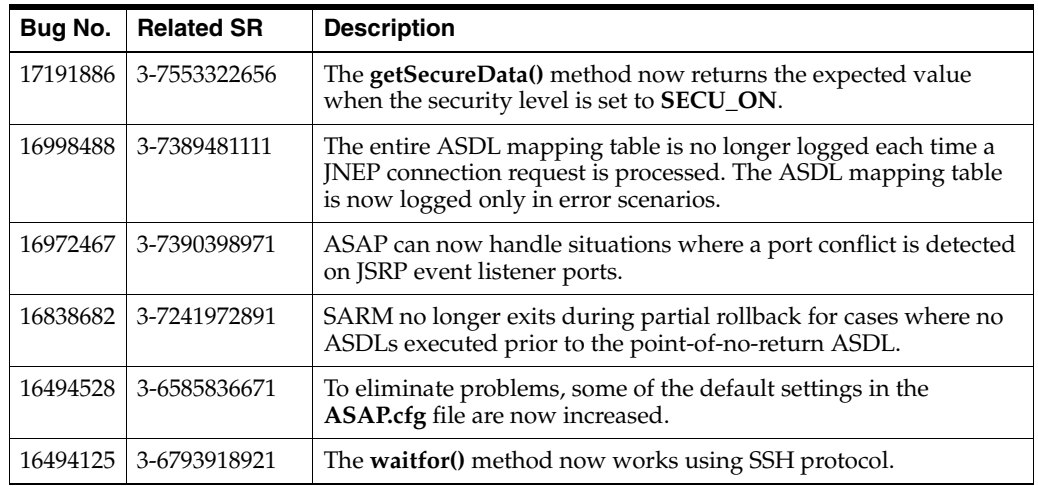

The following table lists the enhancements included in this release of ASAP.

## <span id="page-2-0"></span>**Known Problems**

This section lists the known issues in this release of ASAP.

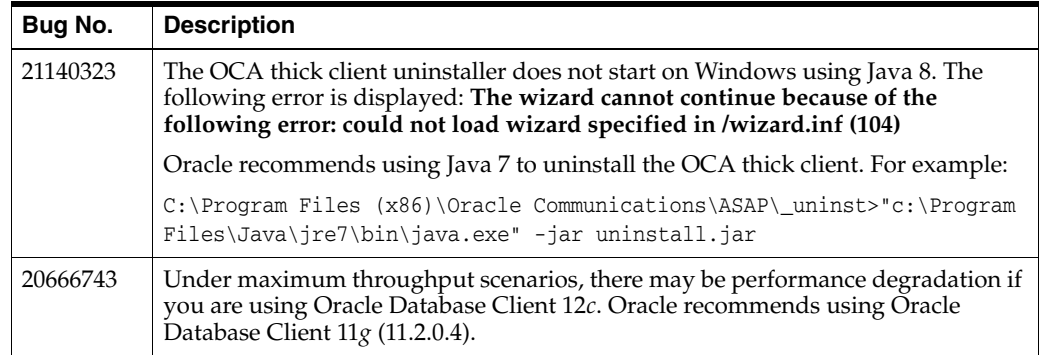

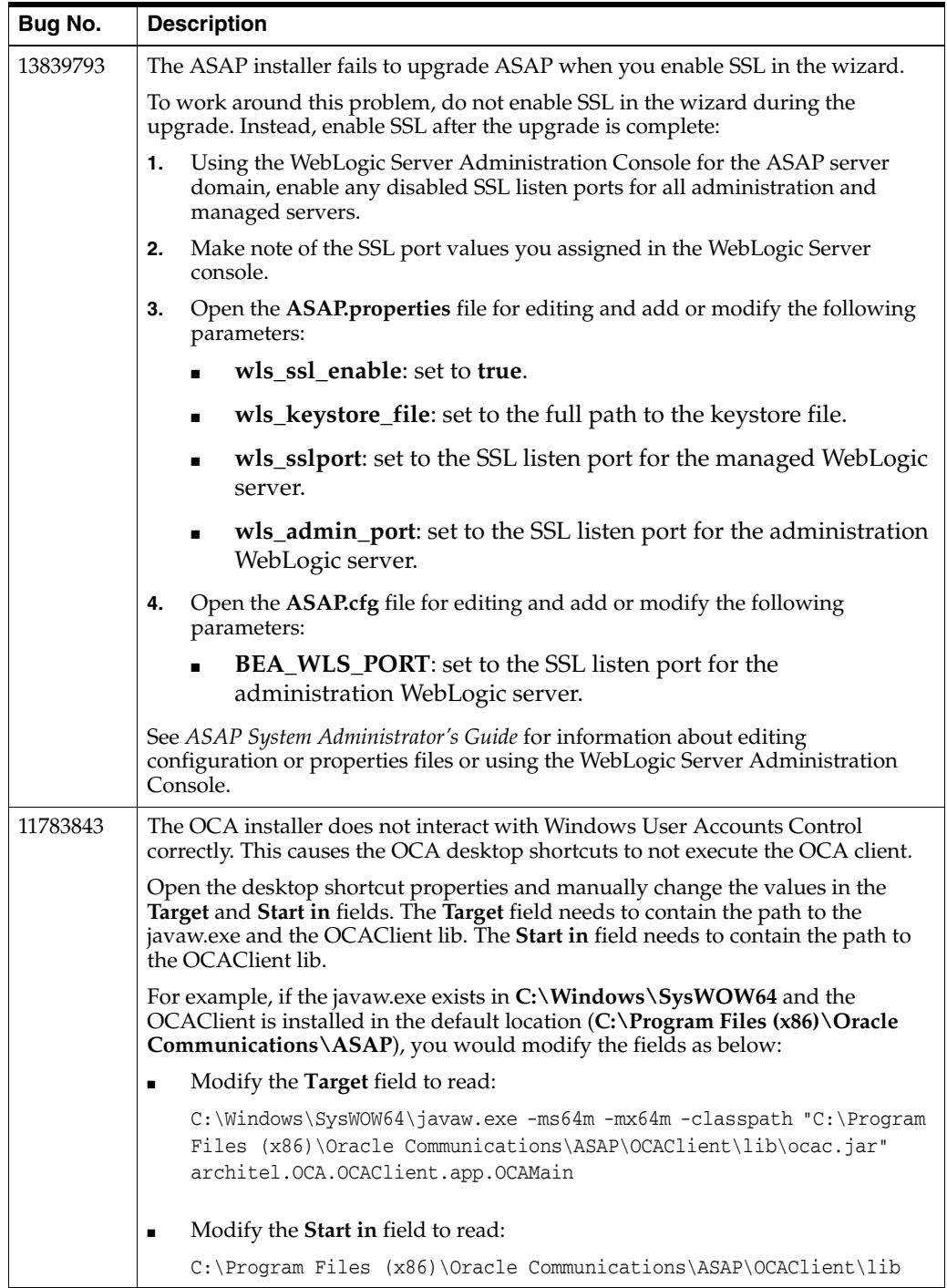

# <span id="page-3-0"></span>**Deprecated Features**

The following feature has been deprecated in the ASAP 7.3 release.

#### **Importing SAR Files Using the GUI**

In ASAP 7.3, the ability to import SAR files into Design Studio using the GUI is deprecated and is supported only for backwards compatibility.

Oracle Communications ASAP Release Notes, Release 7.3 E61085-02

Copyright © 2012, 2021, Oracle and/or its affiliates. All rights reserved.

This software and related documentation are provided under a license agreement containing restrictions on use and disclosure and are protected by intellectual property laws. Except as expressly permitted in your license agreement or allowed by law, you may not use, copy, reproduce, translate, broadcast, modify, license, transmit, distribute, exhibit, perform, publish, or display any part, in any form, or by any means. Reverse engineering,<br>disassembly, or decompilation of this software, unless required by law fo

The information contained herein is subject to change without notice and is not warranted to be error-free. If you find any errors, please report them to us in writing.

If this is software or related documentation that is delivered to the U.S. Government or anyone licensing it on behalf of the U.S. Government, the following notice is applicable:

U.S. GOVERNMENT END USERS: Oracle programs, including any operating system, integrated software, any programs installed on the hardware,<br>and/or documentation, delivered to U.S. Government end users are "commercial computer Regulation and agency-specific supplemental regulations. As such, use, duplication, disclosure, modification, and adaptation of the programs, including any operating system, integrated software, any programs installed on the hardware, and/or documentation, shall be subject to license<br>terms and license restrictions applicable to the programs. No other rights are

This software or hardware is developed for general use in a variety of information management applications. It is not developed or intended for use in any inherently dangerous applications, including applications that may create a risk of personal injury. If you use this software or hardware in<br>dangerous applications, then you shall be responsible to take all appropri use. Oracle Corporation and its affiliates disclaim any liability for any damages caused by use of this software or hardware in dangerous applications.

Oracle and Java are registered trademarks of Oracle and/or its affiliates. Other names may be trademarks of their respective owners.

Intel and Intel Xeon are trademarks or registered trademarks of Intel Corporation. All SPARC trademarks are used under license and are trademarks<br>or registered trademarks of SPARC International, Inc. AMD, Opteron, the AMD trademarks of Advanced Micro Devices. UNIX is a registered trademark of The Open Group.

This software or hardware and documentation may provide access to or information on content, products, and services from third parties. Oracle<br>Corporation and its affiliates are not responsible for and expressly disclaim a and services. Oracle Corporation and its affiliates will not be responsible for any loss, costs, or damages incurred due to your access to or use of third-party content, products, or services.